## **Scilab© : migration des applications MATLAB® vers Scilab©**

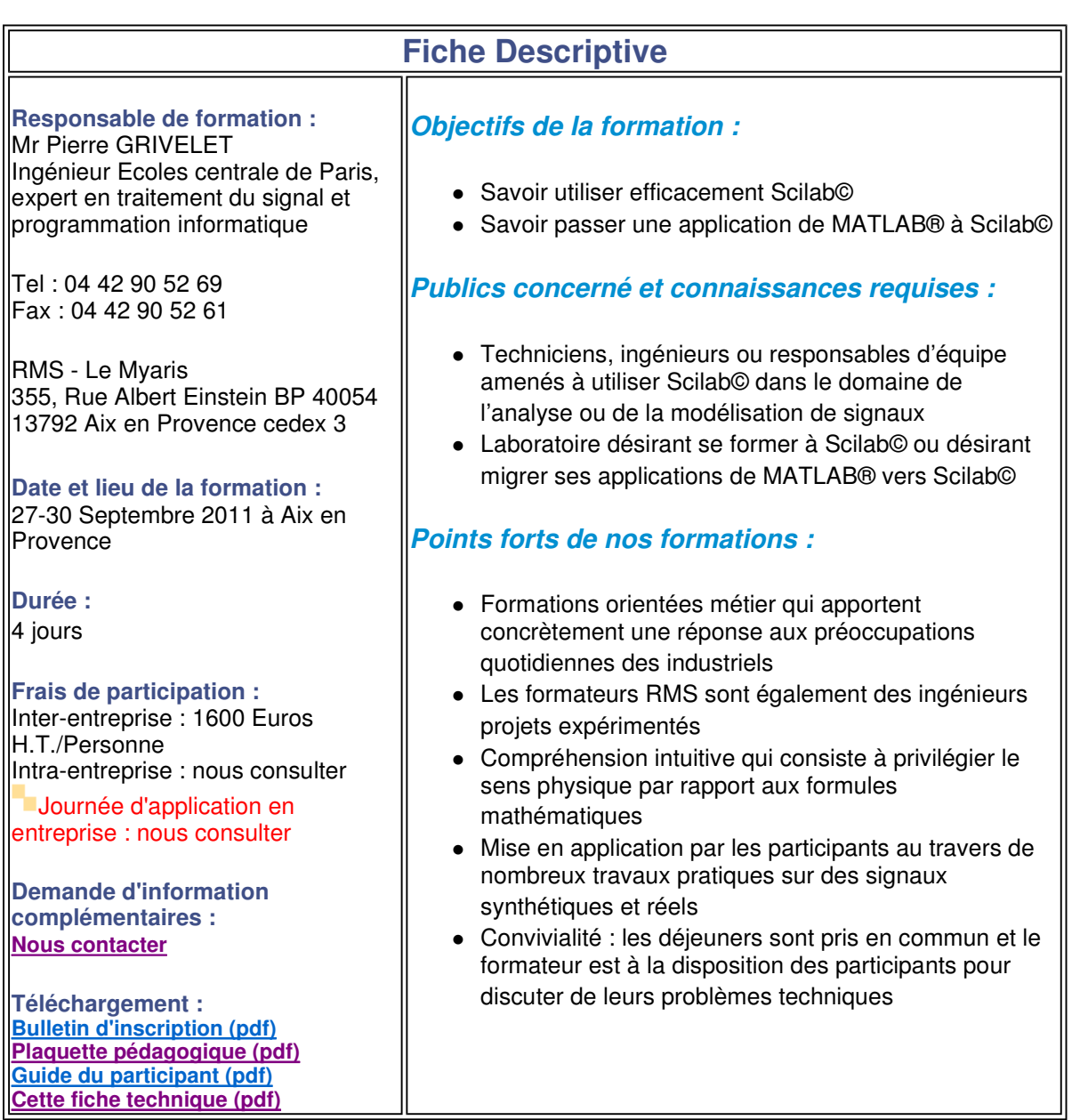

**Cette fiche technique (pdf)**

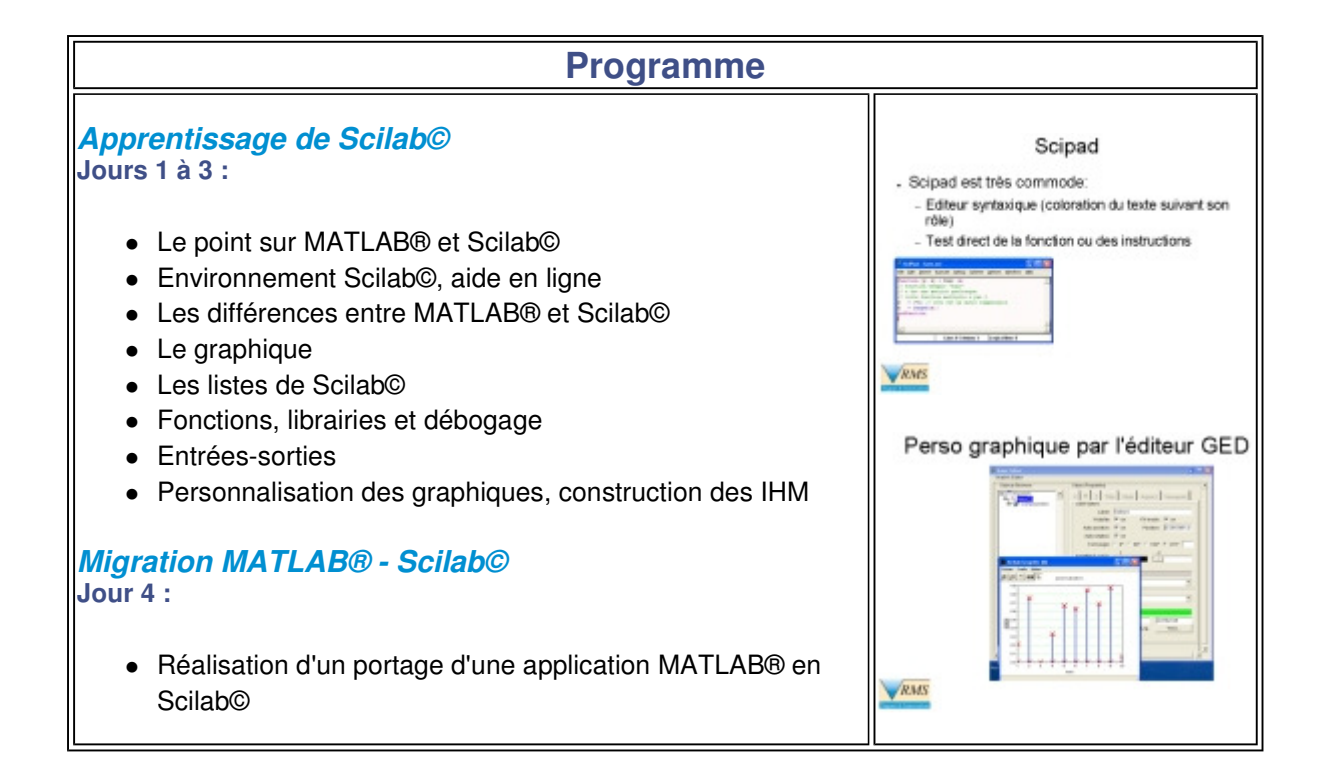